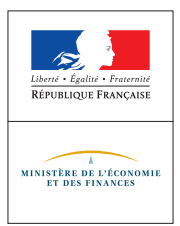

## **COMMERÇANTS, EN AVANT VERS LE NUMÉRIQUE !**

**Des outils simples pour dynamiser votre commerce Guide d'initiation pour les commerçants de proximité**

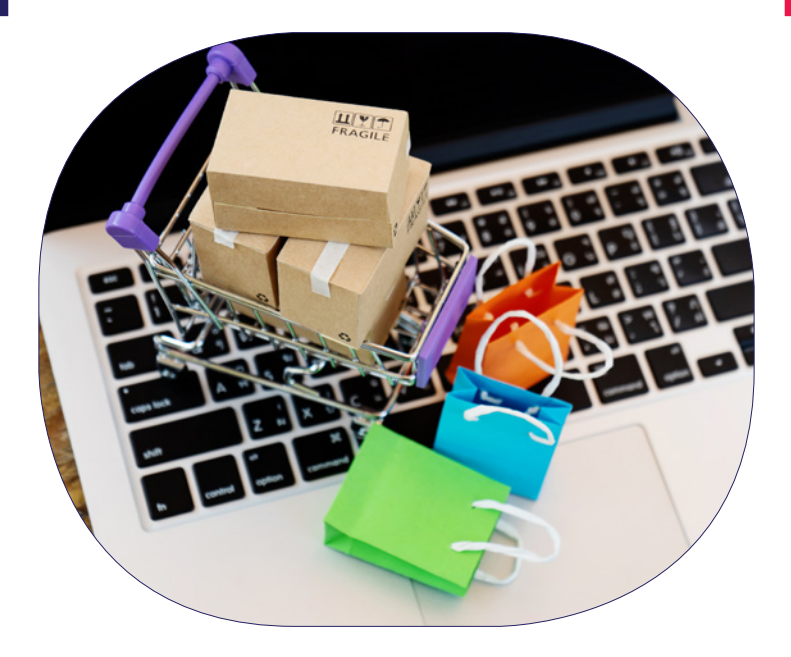

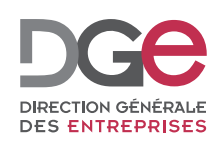

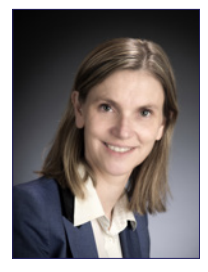

Le constat est partagé de tous : le numérique a induit une mutation profonde et durable du secteur du commerce. Une grande partie des Français réalise désormais de façon courante ses achats en ligne et attend un surcroît d'innovation et de qualité en matière de service, d'offre et d'information. Sans occulter les effets concurrentiels du commerce en ligne sur le commerce physique traditionnel, le numérique est avant tout une source d'opportunités pour les entreprises du commerce : mieux connaître et anticiper les attentes des clientèles, développer les marchés et zones de chalandise, voire exporter. Le Gouvernement a la conviction que

le commerce physique et le numérique sont complémentaires et que les magasins de proximité, en particulier, perdureront, à condition de s'adapter aux nouveaux modes de consommation liés au numérique. C'est avec cette certitude que la Direction Générale des Entreprises (DGE) a conçu ce guide pour orienter les TPE-PME du commerce dans leur transformation numérique.

#### **Agnès PANNIER-RUNACHER**,

Secrétaire d'État auprès du ministre de l'Économie et des Finances

#### **Préambule**

#### **Le numérique est l'affaire de tous les commerçants !**

Ce guide s'adresse aux artisans et commerçants de proximité qui souhaitent s'initier aux technologies numériques ou consolider leur démarche numérique dans le cadre de leur activité professionnelle.

Ce guide a pour vocation de proposer des outils numériques permettant de développer son activité, d'attirer et de fidéliser de nouveaux clients et de répondre à leurs nouvelles attentes.

Pour tirer pleinement parti des bonnes pratiques mises en avant dans ce guide et pour intégrer au mieux les évolutions normatives et technologiques, les commerçants de proximité sont vivement encouragés à entrer en relation avec les acteurs publics et privés spécialisés dans la transformation numérique des entreprises.

Le portail gouvernemental de la transformation numérique des entreprises permet d'obtenir des recommandations et des contacts selon le secteur d'activité, la localisation et la taille de l'entreprise qui souhaite accélérer ou initier sa transformation numérique : *[https://www.francenum.gouv.fr](https://www.francenum.gouv.fr/)*.

Les contacts et les solutions techniques d'entreprises mentionnées dans ce quide sont présentés à titre *d'exemple et ne constituent en aucun cas un référencement par l'Etat. De la même manière, les indications relatives au coût des solutions numériques sont données à titre purement indicatif. Ces informations ne sauraient engager la Direction Générale des Entreprises.*

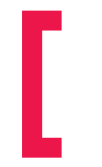

### **Sommaire**

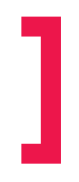

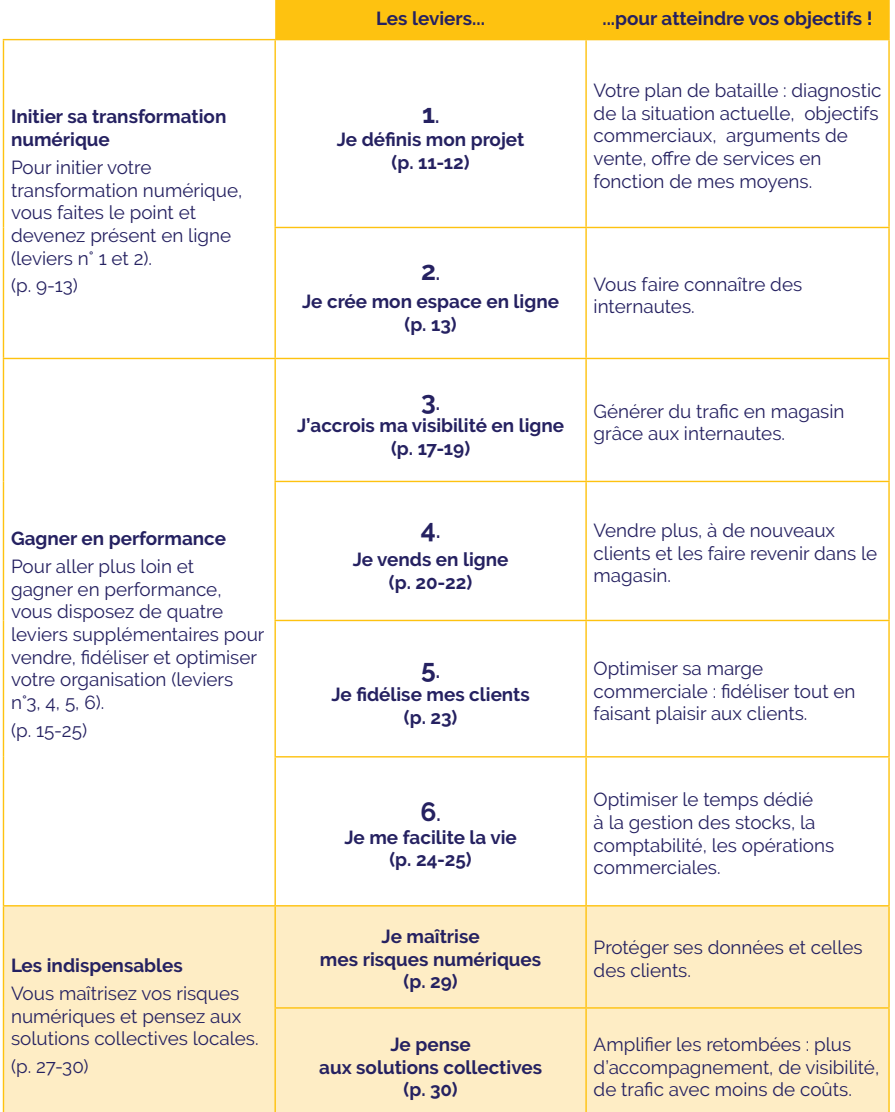

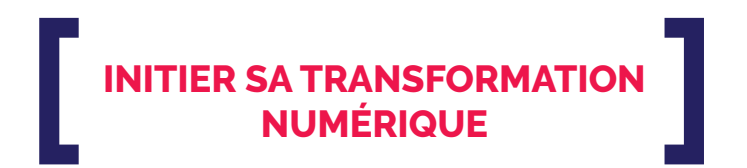

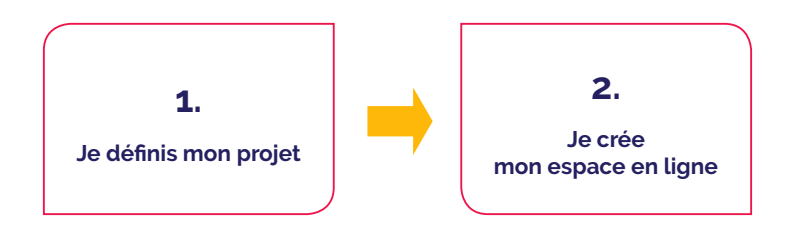

#### **Définir son projet**

Le numérique induit des changements profonds de modes de consommation avec la possibilité d'acheter sur Internet « comme en magasin », du fait de la montée en puissance du smartphone (possibilité d'acheter partout et à toute heure) et de l'apparition de nouvelles formes de commerces et d'acteurs (places de marché, commerce collaboratif, ubérisation...). En plus des questions d'aménagement et de gestion du centre-ville, d'implication politique, d'environnement réglementaire, de fiscalité et de productivité commerciale, le numérique contribue au bouleversement du secteur du commerce.

#### **Faire le diagnostic de votre situation**

Ces évolutions se traduisent différemment en fonction de la taille de votre commerce, de son implantation (métropoles, villes moyennes, espaces ruraux), du secteur et du type de circuit de vente (alimentaire / non-alimentaire, indépendant / chaîne intégrée…). Dans tous les cas, votre offre de services au client est centrale. Il vous faut chercher à comprendre en quoi le numérique modifie son parcours d'achat, les services qu'il attend et comment y répondre au mieux. Il s'agit de mobiliser des outils numériques qui permettent de générer du trafic en magasin et de développer vos ventes.

#### **Structurer votre démarche**

La première étape de votre transformation numérique consiste à définir votre projet. Après un bilan des éventuelles actions déjà mises en place, définissez vos actions à développer à partir de vos propres objectifs commerciaux. Cette première étape est fondamentale, mais il est inutile de chercher à bouleverser radicalement votre organisation : quelques actions simples peuvent déjà vous donner de la visibilité et donner au client l'envie de venir ou revenir plus souvent en magasin en lui proposant plus de services. Progressivement, vous pourrez mesurer les résultats de votre action, les améliorer et aller plus loin.

- **Plus de 88%** des internautes français achètent sur Internet.<sup>1</sup>
- **• 33%** des e-acheteurs ont profité du retrait d'une commande pour acheter d'autres produits dans le point relais ou le magasin.2
- Pour les entreprises qui gèrent à la fois un site e-commerce et un magasin traditionnel : 79% constatent une augmentation de la fréquentation et **60%** une **augmentation du CA de plus de 10%, de la boutique physique**. 3

1 Médiamétrie-Observatoire des Usages Internet—T4 2018

- 2 Baromètre FEVAD/CSA—janvier 2018
- 3 Etude FEVAD-OXATIS—février 2019

*Les « activateurs » numériques tels que le réseau des Chambres de Commerce et de l'Industrie (CCI) vous permettront de construire et de structurer votre démarche de transformation numérique. La participation à des événements recensés sur la plateforme France Num favorisera également votre maîtrise du sujet.*

#### **Définir son projet**

#### **Prenez le temps de structurer votre démarche, de vous poser les bonnes questions, puis de fixer des objectifs ciblés et réalisables. Il ne s'agit pas de tout remettre en cause**.

Ce sont vos priorités (objectifs, budget, activité…) qui doivent conditionner les actions à mettre en place. Quelques questions simples peuvent vous aider à structurer votre démarche et à positionner vos ambitions numériques et commerciales.

#### \*\* **Votre démarche**

- Quelles sont vos priorités commerciales ?
- Quel est votre budget ?
- Quel temps pouvez-vous y consacrer ?

#### \*\* **Votre « savoir-faire numérique »**

- Peut-on trouver en ligne des informations sur votre commerce (adresse, horaires, produits vendus, contact.) ?
- Connaissez-vous le niveau de satisfaction de vos clients ?
- Connaissez-vous l'offre numérique de vos principaux concurrents ?
- Exploitez-vous des outils numériques pour attirer vos clients dans votre point de vente ?
- Connaissez-vous au quotidien vos chiffres-clés (chiffre d'affaires, marge, type de produits vendus…) ?
- Vos échanges de données (comptable, financiers, stocks..) sont-ils dématérialisés ?
- Connaissez-vous les obligations légales liées à la vente en ligne ?
- Avez-vous déjà entendu parler de « risques numériques » ?
- Si vous avez déjà engagé une démarche numérique individuelle, quels résultats avez-vous obtenus ? Pour quelle rentabilité ?

#### **Référencez-vous en ligne pour être visible**

#### **Objectifs**

- Géo-localiser son magasin pour permettre au client de le trouver.
- Donner des informations pratiques sur son commerce.
- Recueillir des avis et développer sa notoriété.

#### **Démarche**

Etre visible en ligne vous permet de prolonger la vitrine de votre magasin physique. Les annuaires locaux en ligne, qu'ils soient généralistes ou spécialisés, permettent d'être visibles très facilement et d'ajouter un premier niveau de description ainsi que des photographies. Ils aident également à recueillir des avis souvent précieux.

#### **Suggestions**

Votre intérêt est de toujours publier des informations à jour (coordonnées, horaires d'ouverture, adresse mél, numéro de téléphone). Ne négligez pas non plus les avis car ils permettent de gagner en notoriété et en visibilité.

#### **Rapprochez vous de l'union des commerçants ou du service commerce de votre ville !**

Dans beaucoup de villes, l'union des commerçants et le manager de commerce organisent le référencement des commerces sur un site internet ou sur les réseaux sociaux.

Par exemple et de manière non exhaustive :

- **• A Châteauroux**, le manager de commerce et l'association des Boutiques de Châteauroux, recensent les boutiques et les animations commerciales sur un site internet dédié : *http:// www.lesboutiqueschateauroux.fr*
- **• A Mulhouse**, le manager de commerce gère une page Facebook qui met en avant les commerçants du centre-ville et valorise les nouvelles ouvertures : *https://www.facebook. com/MulhouseAmbianceShopping*

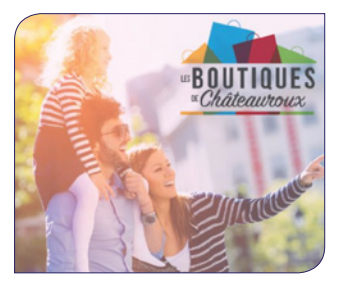

*Pour obtenir un premier niveau de référencement pertinent, vous pouvez créer un profil d'entreprise par exemple sur GoogleMyBusiness, apparaître sur les annuaires locaux (associations de commerçants, mairies, offices de tourisme...) et les annuaires professionnels (les-horaires.fr ; pagesjaunes.fr ; justeacote. com…).*

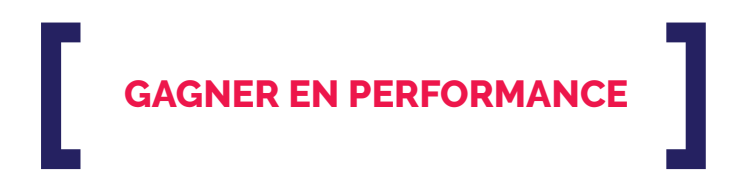

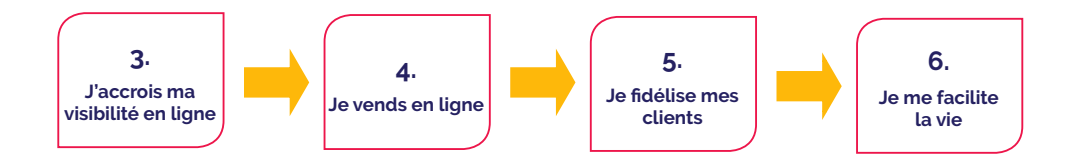

**Créer un site Web et poser les bases de nouveaux services**

#### **Objectifs**

- Compléter les informations fournies par les « annuaires » en ligne et gagner en visibilité.
- Raconter son histoire et mettre en avant ses caractéristiques.
- Informer sur son actualité (offre, événements.).
- Proposer de nouveaux services (prise de rendez-vous, enquêtes de satisfaction...)

#### **Démarche**

La création d'un site Web vous permet de renforcer votre présence en ligne. Le coût de la création et de la maintenance dépendra du niveau de réalisation finale souhaité (originalité, design, qualité, format des contenus…) et de la visibilité à laquelle vous aspirez sur Internet.

Des professionnels peuvent vous assurer une bonne visibilité avec un référencement efficace. Ils vous permettent ainsi de mettre en avant votre univers avec un service personnalisé et sur-mesure.

Il existe également des logiciels libres qui permettent de créer gratuitement un site, un blog ou une application.

La mise à jour régulière de votre site Web est primordiale.

#### **Suggestions**

Le client accède à votre espace (site, référencement, page sur les réseaux sociaux…) en saisissant des mots-clés dans la barre d'un moteur de recherche. Vous pouvez améliorer votre positionnement sur ces moteurs de recherche en optimisant votre référencement par des mots-clés pertinents pour la présentation de votre activité (SEO – Search Engine Optimization ) ou en payant des liens dits sponsorisés pour rendre les annonces publicitaires plus visibles (SEM – Search Engine Marketing ).

Vous pouvez également acheter de l'espace publicitaire en ligne (réseau Display) pour diffuser de la publicité sous de nombreux formats (texte, image, vidéo) et en choisissant les pages ou sites Web sur lesquels vous souhaitez les faire apparaître.

*En fonction de vos besoins, du niveau de réalisation souhaitée, de la qualité du rendu et du mode de maintenance souhaité, vous avez accès à différents partenaires : freelance, agence Web, logiciel libre.*

#### **Utiliser les réseaux sociaux pour créer et développer une communauté de clients**

#### **Objectifs**

- Cultiver son image de marque.
- Mettre en avant ses produits.
- Conquérir de nouveaux clients.

#### **Démarche**

Les réseaux sociaux sont facilement accessibles et généralement gratuits. Ils permettent de s'informer des dernières tendances du marché et encouragent à rester innovant. S'impliquer sur les réseaux sociaux ne requiert pas de compétence informatique particulière, mais demande du temps et une certaine réactivité. Les réseaux sociaux de votre ville ou de votre association de commerçants peuvent aussi vous permettre d'avoir cette visibilité.

Pour vous lancer, vous devrez d'abord définir votre cible et les objectifs visés sur les réseaux sociaux. Vous développerez ensuite un lien authentique avec votre « clientèle—communauté ».

Votre communauté virtuelle attendra de la transparence, et de l'honnêteté de votre part. Elle souhaitera retrouver en magasin l'esprit du contenu que vous aurez publié. Vos engagements devront être tenus.

#### **Suggestions**

Il est primordial d'être réactif et présent, en publiant régulièrement du contenu sur le(s) réseau(x) social(aux) que vous aurez choisi(s). Votre « clientèle—communauté » appréciera d'être plongée au cœur de votre commerce et de découvrir vos valeurs et la qualité de votre travail. Vous pouvez ainsi raconter votre histoire, votre perception du métier, présenter vos collaborateurs, vos clients, vos fournisseurs et tout ce qui fait de votre commerce un lieu unique.

Vous pouvez également personnaliser votre relation avec le client et l'enrichir avec différentes formes de contenus (vidéos, photographies, infographies…). Tous ces éléments participent à la notoriété de votre commerce et constituent votre « capital marque ». Aussi, n'hésitez pas à créer votre propre « charte graphique ».

Les réseaux sociaux sont une excellente manière de communiquer directement avec le client. Dans l'idéal, essayez de répondre aux commentaires des personnes qui vous suivent et vous recommandent et de les faire réagir en posant des questions. Ces échanges vous permettront de vous améliorer.

Enfin, vous devez prendre en compte l'actualité, souvent décisive sur les réseaux sociaux. Ainsi, le caractère instantané de ces outils vous impose de rester attractif et d'intéresser votre communauté.

*Avec les réseaux généralistes (Facebook, Twitter…) vous toucherez un maximum d'utilisateurs et avec les réseaux spécialisés vous communiquerez plus spécifiquement : photographies (Instagram, Pinterest…), vidéos (YouTube, Dailymotion…), musique (Deezer, Myspace, SoundCloud…), professionnels (Linkedin, Viadeo…), anciens élèves (Copains d'avant, Trombi…), sectoriels (commerce équitable, économie sociale, etc.)...*

**Penser «mobile» : pour que la stratégie fonctionne, il faut aller à la rencontre du client**

#### **Objectifs**

• Ne pas « passer à côté » d'une part grandissante de vos clients.

#### **Démarche**

Le téléphone mobile est devenu incontournable dans la vie de tous les jours : en moyenne un utilisateur de smartphone consulte son écran mobile plus de 100 fois par jour. Cette hyper-connexion crée de nouveaux usages, permettant d'étoffer les services aux clients (informations, rappels de RDV, promotions…) où qu'ils soient et surtout lorsqu'ils se trouvent à proximité de votre magasin.

Les outils mobiles peuvent s'intégrer à votre projet commercial. Votre présence sur le mobile doit être pensée globalement, dès la création de votre site Web. Les mobinautes se connectent de façon utilitaire et versatile, ce qui exige un travail d'optimisation des sites mobiles (temps de chargement des pages notamment). Deux grandes possibilités s'offrent à vous pour être présent sur le mobile.

- Utiliser un site Web qui s'adapte automatiquement à tous les supports (ordinateur, mobile, tablette) et permet donc des usages multiples. Il est appelé dans le jargon « responsive design ». En revanche, son temps de développement peut être plus long et plus coûteux.
- Utiliser une application mobile : la connexion pour l'utilisateur est souvent très ergonomique, avec un accès hors connexion. Elle permet également de reconnaître l'utilisateur et de lui proposer des offres spécifiques. Le temps de développement est généralement plus court, mais il vous est plus difficile d'être visible parmi toutes les applications disponibles et de convaincre le consommateur de la télécharger et de l'utiliser régulièrement.

#### **Suggestions**

Le contenu rédactionnel doit être soigné (images de qualité et contenu bien écrit). Il doit mettre en valeur tout ce qui peut intéresser les visiteurs : histoire de la marque, produits proposés, offres spéciales…

*« Penser mobile » est un axe qui doit être intégré à chaque étape de votre réflexion. Il n'est pas indispensable de créer votre propre application mobile. Mais, si vous décidez par exemple de créer un site Web, il gagnera à être accessible sur mobile.*

**Devenir vendeur partenaire sur une place de marché pour profiter de la renommée des opérateurs**

#### **Objectifs**

- Augmenter la visibilité de son catalogue de produits.
- Tester des marchés en profitant de la notoriété de l'opérateur.
- Maîtriser ses coûts car l'opérateur assure la partie technique et la traduction.
- Bénéficier des outils de suivi et services de l'opérateur.

#### **Démarche**

Une place de marché est un site collectif de vente en ligne qui agglomère les produits de commerçants ou d'artisans indépendants ou de grandes enseignes. Les places de marché s'adressent à des profils très variés : vendeurs particuliers, professionnels, distributeurs, marques, fabricants…

Une place de marché est « hybride » quand l'opérateur de la place de marché vend également sur son propre site. En fonction de sa notoriété, une place de marché permet d'augmenter vos ventes tout en maîtrisant vos coûts. L'opérateur de la place de marché assure la gestion technique et le marketing de la plateforme. Certains opérateurs proposent également des services complémentaires comme la gestion logistique des commandes.

Leur modèle repose sur une commission prélevée sur les ventes (5 à 20%) et/ou sur un abonnement professionnel. En complément, les places de marché se rémunèrent grâce à la publicité (affichage, bannières…).

En France, comme à l'étranger, les places de marché sont nombreuses. Il vous faut donc sélectionner les places de marché les plus appropriées en fonction de votre activité, de votre budget, de votre cible commerciale, des contraintes imposées (exigence dans le traitement des commandes) et du taux de commission. Vient ensuite la mise en ligne votre catalogue de produits. Son format est imposé par la place de marché et peut vite évoluer. Il est indispensable de s'y adapter vite et d'optimiser son contenu (titres et description, mise en forme, catégorisation des produits, code barre européen…). Enfin, il vous faudra gérer les flux de commandes.

#### **Suggestions**

Si l'accès aux clients est facilité, il est indispensable d'anticiper le niveau de service attendu par le consommateur final, surtout si vous optez pour des marchés internationaux. Coût du transport, expédition, gestion des retours et du service après-vente (attendu dans la langue du pays, avec des délais de réponse et de traitement rapides), moyens de paiement acceptés, sont autant de paramètres déterminants pour les clients.

*Il existe des places de marché généralistes (CDiscount, Amazon, eBay, Alibaba, leboncoin…) comme plus spécialisés (Fnac-Darty, La Redoute, Zalando…). En parallèle, des solutions plus locales permettent également de vendre en ligne (petits-commerces.fr ; Paris shopping…).*

#### **Créer sa boutique en ligne pour générer plus de ventes en s'appuyant sur son magasin physique**

#### **Objectifs**

- Augmenter son chiffre d'affaires en générant des ventes supplémentaires.
- Tester de nouveaux produits avant de les intégrer au stock physique pour vérifier leur capacité de succès ou d'échec.
- Développer un lien avec ses clients en jouant sur les nouveautés et promotions commerciales.
- Identifier les habitudes d'achat de ses clients virtuels et physiques.
- Communiquer sur son point de vente et générer du trafic en magasin.

#### **Démarche**

En France, l'e-commerce se banalise et représente un peu plus de trois commandes par acheteur et par mois.1 38,2 millions de Français achètent en ligne.2 Créer sa boutique en ligne offre de nombreux avantages mais nécessite de s'y préparer. Pour vous aider dans cette démarche, vous pouvez recourir à des agences Web, développeurs indépendants ou à des solutions spécialisées qui intègrent les opérations de conception à celles d'hébergement et de référencement.

Pour bien faire votre choix, étudiez le coût de création et de maintenance du site sur la durée : opérations de mise à jour, systèmes de gestion e-commerce (de la commande au suivi de la livraison voire à la gestion comptable), animation, délais…

#### **Suggestions**

Dès le début, il est important de structurer votre démarche en cherchant à définir la clientèle visée, le type de produits mis en avant, la politique de prix et la réglementation applicable. Ensuite, à l'aide d'indicateurs de performance clés (nombre de visiteurs qui achètent, nombre de personnes qui visitent le site, montant moyen des dépenses, nombre de clients qui achètent régulièrement), vous pourrez commencer un suivi de vos performances et adapter un par un les différents paramètres (prix, produits mis en avant, descriptions…). S'il est relativement aisé de se lancer dans l'activité, il convient de rester vigilant sur le niveau de service apporté (délais de traitement, gestion des livraisons...) et de se conformer à la réglementation applicable.3

1 : Fevad : bilan 2018 du e-commerce en France

2 : Mediametrie-Observatoire des usagers Internet—T4 2018.

3 : Concernant la réglementation applicable en ligne, vous pouvez consulter La Direction générale de la concurrence, de la consommation et de la répression des fraudes (DGCCRF).

> **Développer la vente en ligne permet d'accroître l'activité d'un commerce, quelle qu'en soit la taille.**

> **Le parcours client doit être au centre de la réflexion. La fluidité entre le magasin physique et le magasin en ligne est essentiel pour le client.**

**Deux grandes possibilités :**

**- Vente en ligne + livraison à domicile ;**

**- Click and collect : Vente en ligne + retrait en magasin.** 

**Cette seconde option peut générer des ventes supplémentaires en magasin.**

*En fonction de vos besoins différents partenaires peuvent vous aider : freelance, agence web ou logiciels en ligne (Oxatis, Shopify, Prestashop, Magento…).* 

#### **Rappel des obligations légales**

#### **Respecter les obligations légales relatives à la vente en ligne**

Les sites commerciaux de vente de biens ou de services sur internet sont soumis à une réglementation identique à celle de la vente à distance ou par correspondance (VPC), comprenant des obligations déclaratives (protection des consommateurs, TVA), des mentions obligatoires, des règles précises de prospection...

En particulier, cette réglementation inclut des obligations relatives :

- **• à la protection des données personnelles** ;
- **• au contrat de vente et aux étapes obligatoires de commande** ;
- **• aux moyens de paiement** ;
- **• à la date de livraison** : la livraison doit intervenir au plus tard 30 jours après la commande en ligne ;
- **• au droit de rétraction et de retour**.

#### **Source : «Fiche pratique vente en ligne» ; service-Public-Pro.fr**

#### **Respecter les obligations légales relatives à la gestion des données personnelles**

La loi informatique et libertés du 6 janvier 1978 définit les principes à respecter lors de la collecte, du traitement et de la conservation de données personnelles. Elle garantit également un certain nombre de droits pour les personnes concernées. Ces principes reposent sur :

- **• la finalité** : avant toute collecte et utilisation de données personnelles, le responsable de traitement doit préciser aux personnes concernées la nature de leur utilisation ;
- **• la pertinence** : seules les données strictement nécessaires à la réalisation de l'objectif peuvent être collectées ;
- **• la conservation** : une fois que l'objectif poursuivi par la collecte de données est atteint, il n'y a plus lieu de les conserver ;
- **• les droits** : les personnes disposent d'un droit d'accéder à leurs données, un droit de les rectifier et enfin un droit de s'opposer à leur utilisation ;
- **• la sécurité** : le responsable du traitement doit prendre toutes les mesures nécessaires pour garantir la sécurité des données collectées ainsi que leur confidentialité.

**En parallèle, le Règlement général sur la protection des données (RGPD) est entré en application**  le 25 mai 2018. Ce règlement européen fait disparaître certaines formalités qui existaient auprès de la Commission nationale de l'informatique et des libertés (CNIL) mais renforce la responsabilité des organismes. Pour plus d'informations consulter le guide de la CNIL : *https://www.cnil.fr/sites/default/ files/atoms/files/bpi-cnil-guide-rgpd-tpe-pme.pdf*

**Source : CNIL**

**-** 22 **-**

**Mieux connaître ses clients en ligne et en magasin pour adapter son offre et améliorer son attractivité**

#### **Objectifs**

- Associer sa boutique en ligne avec son magasin physique.
- Adapter son offre selon les retours des clients.
- Fidéliser ses clients.

#### **Démarche**

Etudier les pratiques de ses clients permet d'adapter son offre pour les fidéliser.

« Fidéliser » ses clients, c'est leur donner envie de répéter leurs achats en faisant en sorte qu'ils soient satisfaits et qu'ils aient une perception positive du commerce.

Certaines méthodes de fidélisation sont éprouvées, telles les cartes de fidélité, mais les outils changent et la concurrence se renforce. Il faut jouer sur les promotions, les informations et les services. Les outils numériques peuvent vous y aider, mais il est parfois difficile d'identifier ce qui pourrait être vraiment efficace, parmi toutes les solutions proposées.

L'important reste de connaître ses clients, de définir un programme de fidélisation et de suivre les résultats obtenus.

Aujourd'hui, « l'*omnicanal* » et le « *phygital* », qui allient commerce physique et commerce numérique, sont des concepts commerciaux tendant à obtenir une vision globale des clients en récoltant des informations sur leur comportement dans le magasin, mais aussi en dehors de celui-ci : quelles recherches de produits ? Quels commentaires en ligne ? Quel service clients à distance ? Quels produits préférés en ligne ou en magasin ? La mise en place de ces concepts nécessite en premier lieu de s'appuyer sur les outils en place que sont le site Web et les réseaux sociaux.

#### **Suggestions**

- Créez un fichier client confidentiel et à jour conformément à la réglementation applicable (RGPD) et fidélisez vos clients avec des cartes de fidélité dématérialisées.
- Ecoutez vos clients et mesurer leur satisfaction en magasin comme en ligne.
- Faites tester vos produits en magasins comme en ligne (des sites internet spécialisés existent).

*Les outils que vous aurez mobilisés (annuaires professionnels, réseaux sociaux, solutions de vente en ligne…) vous permettront de bénéficier d'indicateurs précis pour analyser et améliorer vos pratiques commerciales. En complément, il est possible de faire appel à des solutions complémentaires privées pour améliorer votre offre marketing.*

#### **Mobiliser des outils numériques qui facilitent la gestion des tâches quotidiennes**

#### **Objectifs**

• Simplifier la gestion de son magasin au quotidien.

#### **Démarche**

Qu'il s'agisse de la vente, de la stratégie en matière de prix, des promotions, de la gestion des stocks, de la livraison ou de la comptabilité, des outils numériques permettent d'avoir une vision simple et quotidienne de son commerce.

Pour déterminer le type d'outils à mettre en place, vous pouvez commencer par cibler le besoin en vous posant, par exemple, les questions suivantes :

- Quel est votre niveau d'équipement informatique (haut débit, tablettes, logiciels) ?
- Disposez-vous d'un fichier clients régulièrement mis à jour ?
- Comment échangez-vous vos données au quotidien (finance, comptabilité, commandes…) ? Sont-elles dématérialisées ?
- Faites-vous votre comptabilité à la main ?
- Comment gérez-vous votre agenda ?
- Avez-vous un outil pour gérer vos stocks ?
- Avez-vous une vision permanente de ce que vous vendez et de votre marge ?
- Vous êtes-vous déjà renseigné sur la sécurité informatique ?

#### **Suggestions**

Les nouvelles obligations relatives aux logiciels de caisse sécurisés peuvent également constituer une opportunité d'utiliser des modèles de caisses connectées intégrant de nombreuses fonctionnalités.

#### **Paiement**

Les nouveaux modèles de caisses connectées facilitent les opérations traditionnelles du commerçant : prise de commande, encaissement, modules spécifiques (imprimante, lecteur de code à barres…) et sont généralement disponibles sur d'autres supports (smartphones, tablettes).

#### **Stocks, commandes, livraisons**

Couplé ou non à une activité e-commerce, les outils numériques permettent de gérer plus facilement les stocks disponibles, les approvisionnements et les livraisons.

#### **Suivi et aide à la décision**

La solution choisie doit offrir une possibilité de suivi d'indicateurs afin de gérer la performance au jour le jour et d'ajuster les paramètres (prix de vente, approvisionnement, promotions…). Généralement une assistance est également fournie.

#### **Marketing**

Les outils numériques vont aussi vous permettre de « parler » aux clients : gérer des réservations, réaliser des opérations commerciales (pertinence de la promotion, courriel promotionnel,…).

#### **Respecter les obligations légales relatives aux caisses enregistreuses de nouvelle génération**

- Afin de lutter contre la fraude à la TVA liée à l'utilisation de logiciels permettant la dissimulation de recettes, les professionnels doivent enregistrer les paiements de leurs clients au moyen d'un logiciel de caisse sécurisé et certifié.
- Depuis le 1er janvier 2018, les commerçants et professionnels assujettis à la TVA qui utilisent un logiciel de caisse ou un système de caisse doivent utiliser un logiciel sécurisé satisfaisant aux conditions d'inaltérabilité, de sécurisation, de conservation et d'archivage des données.
- Ces conditions sont attestées par un certificat délivré par un organisme accrédité ou par une attestation individuelle délivrée par l'éditeur.
- L'éditeur du logiciel doit émettre une attestation ou demander une certification.
- L'administration fiscale a par ailleurs précisé dans une foire aux questions, les conditions que doivent remplir les logiciels et systèmes de caisse et les professionnels concernés ou non par l'obligation.

**Source : « Obligation d'utiliser des logiciels de caisse sécurisés certifiés : qui est concerné ?» ; service-Public-Pro.fr (janvier 2018)**

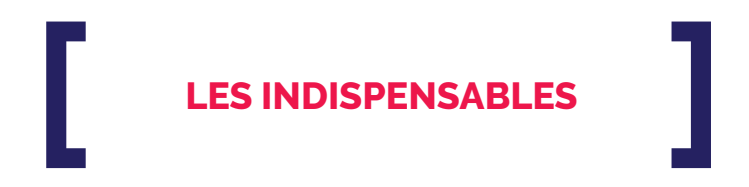

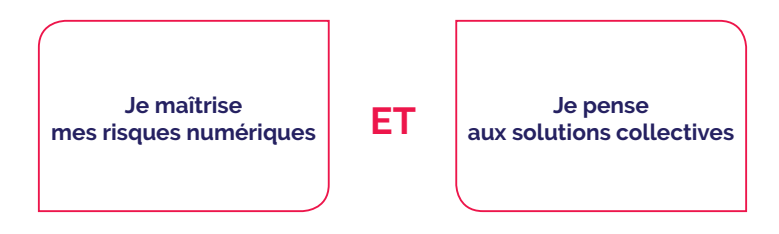

#### **Protéger ses données (fichier-clients), éviter des pertes économiques et préserver l'image de son entreprise**

*''Alors que le numérique fait désormais partie intégrante de nos vies personnelles et professionnelles, la sécurité est trop rarement prise en compte dans nos usages. Les nouvelles technologies, omniprésentes, sont pourtant porteuses de nouveaux risques pesant lourdement sur les entreprises. Par exemple, les données les plus sensibles (fichiers clients, contrats, projets en cours...) peuvent être dérobées. Ces incidents s'accompagnent souvent de sévères répercussions en termes de sécurité, de pertes économiques et financières et de dégradation de l'image de l'entreprise.''*

C'est ce que rappelle le « **guide des bonnes pratiques de l'informatique** », fruit d'un partenariat entre la **confédération des petites et moyennes entreprises (CPME) et l'Agence nationale de la sécurité des systèmes d'information (ANSSI)**.

Les 12 règles essentielles proposées par ce guide pour sécuriser les équipements numériques sont listées ci-dessous.

#### **LES 12 RÈGLES ESSENTIELLES POUR SÉCURISER SES ÉQUIPEMENTS NUMÉRIQUES**

- **1. Choisir ses mots de passe ;**
- **2. Mettre à jour régulièrement ses logiciels ;**
- **3. Bien connaître ses utilisateurs et ses prestataires ;**
- **4. Effectuer des sauvegardes régulières ;**
- **5. Sécuriser l'accès Wi-Fi de son entreprise ;**
- **6. Être aussi prudent avec son smartphone ou sa tablette qu'avec son ordinateur ;**
- **7. Protéger ses données lors de ses déplacements ;**
- **8. Être prudent lors de l'utilisation de sa messagerie ;**
- **9. Télécharger ses programmes ;**
- **10. Être vigilant lors d'un paiement sur Internet ;**
- **11. Séparer les usages personnels des usages professionnels ;**
- **12. Prendre soin de ses informations personnelles, professionnelles et de son identité numérique.**

**Source : « Guide des bonnes pratiques de l'informatique » / CPME-ANSSI https://www.ssi.gouv.fr/uploads/2017/01/guide\_cpme\_bonnes\_pratiques.pdf** 

#### **Amplifier les retombées en mobilisant l'ensemble des leviers au sein d'une solution collective**

#### **Objectifs**

- Economiser des ressources.
- Amplifier sa visibilité par l'effet réseau.
- Développer ses services en profitant de la force du collectif.

#### **Démarche**

En fonction de votre emplacement, il est probable que des solutions aient déjà été déployées par un opérateur privé ou public.

A l'échelle de votre centre-ville ou de votre territoire par exemple, les autorités locales travaillent certainement à l'organisation du commerce et des solutions existent peut-être déjà : référencement des commerces, site vitrine permettant de vendre en ligne, programme de fidélisation mis en place à l'échelle de tous les commerces d'un quartier, click and collect à l'échelle d'un quartier... Rejoindre cette dynamique du territoire permettra de contribuer à son essor et de profiter de sa visibilité.

De plus, des solutions privées proposent de générer du trafic en magasin grâce à une application mobile qui permettra au client de vous trouver facilement et d'accéder à votre offre produits… Ces solutions peuvent soit cibler un domaine de la transformation numérique (webmarketing, vente en ligne, équipement numérique…), soit proposer une offre qui intègre l'ensemble de ces composantes. Ce type d'offres permet de faciliter l'accès à l'ensemble des leviers énoncés dans le présent guide à une échelle locale, pourvu qu'elle dispose d'une audience intéressante.

#### **Suggestions**

Pour identifier les solutions les plus pertinentes, adressez-vous aux « activateurs » référencés sur la plateforme France Num, aux managers de centre-ville et observer les pratiques de vos confrères et concurrents. La dimension collective vous rendra certainement plus fort et permettra de développer des solutions à plus grande échelle et donc plus visibles.

*Certaines entités proposent des solutions et initiatives globales très abouties : Ma Rue connectée, Teekers, Marché-privé.boutique, MyWits…*

# COMBIEN ÇA COÛTE ? (1/2)

Г

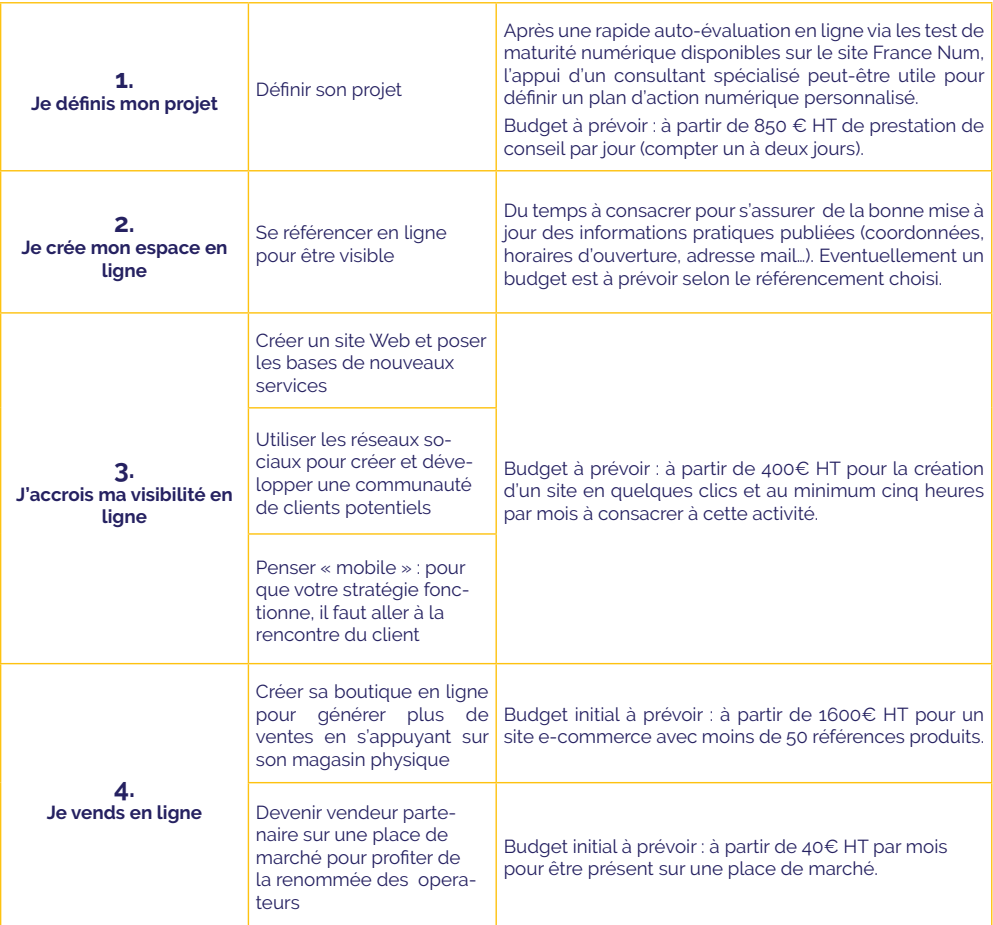

## **COMBIEN ÇA COÛTE ? (2/2)**

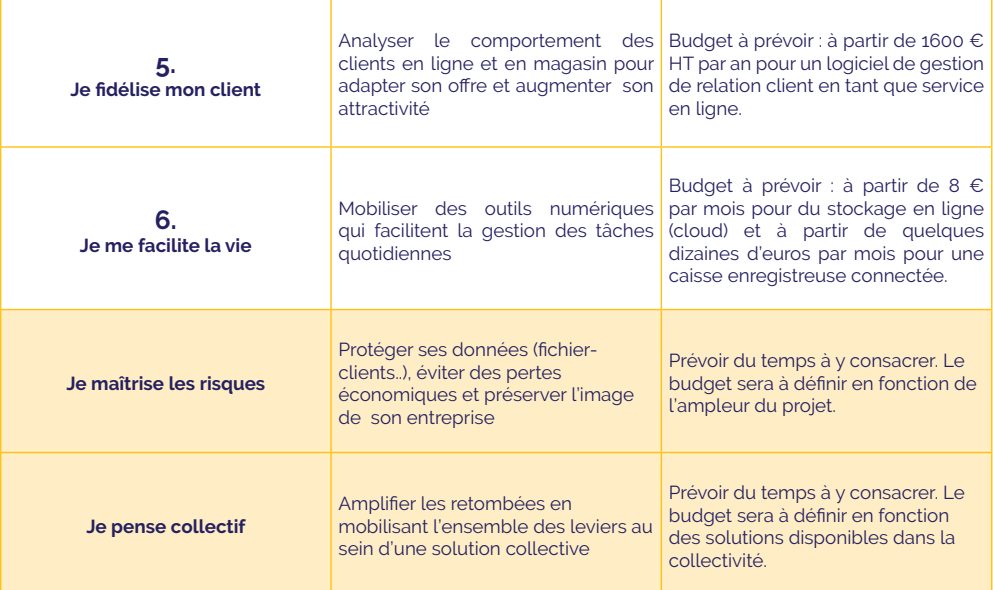

**Les indications de coût et de retour sur investissement sont indicatives et ne sauraient engager la responsabilité de la DGE**

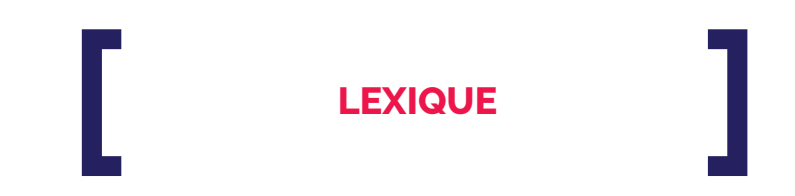

- **• click and collect** : consiste à permettre aux consommateurs d'acheter ou de réserver en ligne les produits puis de venir les retirer en magasin.
- **• M-commerce** : désigne l'ensemble des moyens qui permettent d'acheter des produits ou des services depuis un téléphone, voire une tablette.
- **• M-paiement** : rend possible le paiement avec un smartphone (NFC ou QR Code) via une application ou directement sur site mobile.
- **• Omnicanal** : désigne l'ensemble des interactions offertes au travers des points de contacts (canaux de vente ou de communication) des enseignes dans le but d'offrir une expérience client fluide et homogène.
- **• Phygital** : allie les techniques marketing du commerce physique avec les outils numériques.
- **• Place de marché** : site permettant à des vendeurs et à des acheteurs d'être mis en relation pour effectuer une transaction commerciale.
- **• Référencement** : désigne la position du site web dans les résultats de recherche ainsi que les techniques pour l'améliorer.
- **• Site Web responsive** : site Web qui s'adapte à la résolution de l'écran sur lequel il s'affiche et qui permet une utilisation optimale sur tout type de supports (ordinateurs, smartphones, tablettes, etc.).
- **• Start-up** : jeune entreprise avec une ambition mondiale à la recherche d'un modèle économique qui lui assurera une croissance forte et rapide, ou une entreprise qui a grandi avec un tel modèle.

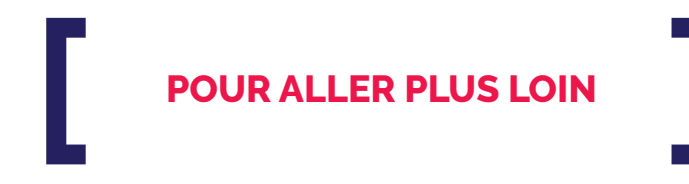

- **• En avant vers le numérique ! Guide pratique pour les restaurateurs**, DGE—UMIH, 2016
- **• Fiche pratique vente en ligne** *https://www.service-public.fr/professionnels-entreprises/vosdroits/F23455*
- **• Guide des bonnes pratiques de l'informatique**, CPME-ANSSI, 2017
- **• Guide RGPD de la CNIL** *https://www.cnil.fr/sites/default/files/atoms/files/bpi-cnil-guide-rgpd-tpe-pme.pdf*
- **• Le portail gouvernemental de la transformation numérique des entreprises** : *https://www.francenum.gouv.fr*.

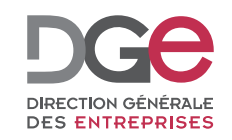

**www.entreprises.gouv.fr**

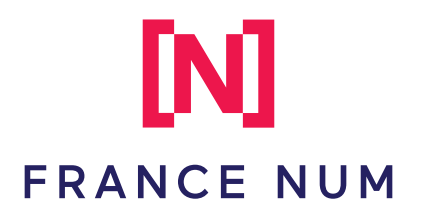

**www.francenum.gouv.fr**